# LOYOLA COLLEGE (AUTONOMOUS), CHENNAI - 600 034

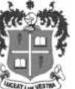

# B.Sc. & B.C.A.DEGREE EXAMINATION - COMPUTER SCIENCE& APPLI.

## SIXTH SEMESTER - APRIL 2019

| WEET LIN VESTIN                                           | CS/CA 6611- P          | ROGRAMMING IN                | JAVA                              |
|-----------------------------------------------------------|------------------------|------------------------------|-----------------------------------|
| Date: 03-04-2019<br>Time: 09:00-12:00                     | Dept. No.              |                              | Max.: 100 Marks                   |
|                                                           |                        | Don't A                      |                                   |
| <b>Answer ALL the Questions</b>                           |                        | Part A                       | (10 * 2 = 20)                     |
| miswer med the questions                                  |                        |                              | (10 2 - 20)                       |
| 1. Define Scope of a variable                             |                        |                              |                                   |
| 2. State the uses of JVM.                                 |                        |                              |                                   |
| 3. State the uses of :? operato                           | r                      |                              |                                   |
| 4. Give an example for Else I                             | f Ladder               |                              |                                   |
| 5. Define Final Class, Final Methods and Final Variable.  |                        |                              |                                   |
| 6. What is an Array? Give the syntax to declare 2D Array. |                        |                              |                                   |
| 7. Define Multithreading.                                 |                        |                              |                                   |
| 8. What is Runnable interface                             | ??                     |                              |                                   |
| 9.Differentiate Applet and Ap                             | plication              |                              |                                   |
| 10.What is a Prepared Statem                              | ent?                   |                              |                                   |
|                                                           |                        | Part B                       |                                   |
| <b>Answer ALL the Questions</b>                           |                        |                              | (5 * 8 = 40)                      |
| 11. a. Give the concepts and benefits of OOP.             |                        |                              |                                   |
| (or)                                                      |                        |                              |                                   |
| b. Discuss about the featu                                | res of Java.           |                              |                                   |
| 12. a. What is an expression?                             | Give the Precedence    | e. How arithmetic expres     | sions are evaluated in Java.      |
|                                                           | (or)                   |                              |                                   |
| b. With a java code demonstr                              | ate the uses of Switch | h statement.                 |                                   |
| 13. a. Define Class and Object                            | et. Write a Java Class | S STUDENT and do the         | following (a) Define constructors |
| to initialize the member data (b)                         | member function to D   | Display the details. Write m | ain to access the class.          |
|                                                           | (or)                   |                              |                                   |
| b. Write short notes on Al                                | ostract class and Stat | ic methods                   |                                   |
| 14. a. Describe the Complete                              | Lifecycle of a Threa   | d.                           |                                   |

(or)

b. What is a Package? Write a code for creating, accessing and using a package.

15. a. Define Applet. Describe its Life Cycle.

(or)

b. Write a code to create a file, read and write characters to it.

### Part C

## **Answer Any TWO Questions**

(2 \* 20 = 40)

- 16. (i) Give the basic structure of a java program. Write a java code to demonstrate type casting.
  - (ii) Write short notes on Java Decision making and Looping
- 17. (i) Define Interfaces. State its uses. Write an interface for stack and a java program for using the same.
  - (ii) Define Exception. Give its Types. How exceptions are handled in Java.
- 18. (i) Explain establishing a connection and retrieving data from a table using JDBC.
  - (ii)Explain the process of adding an applet to HTML file and passing parameters to it.

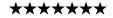